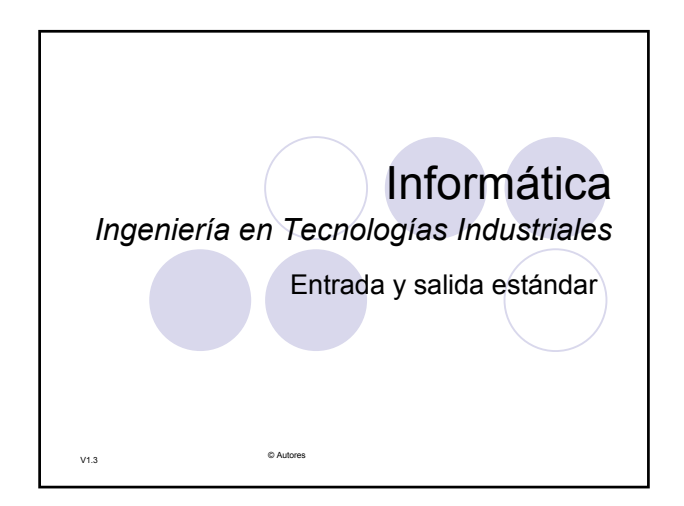

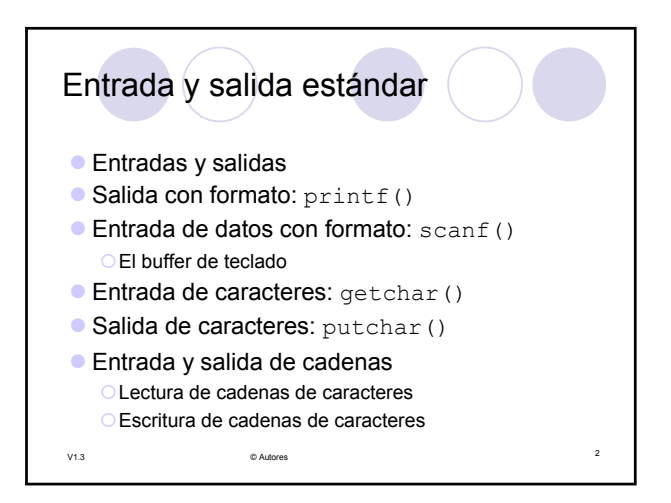

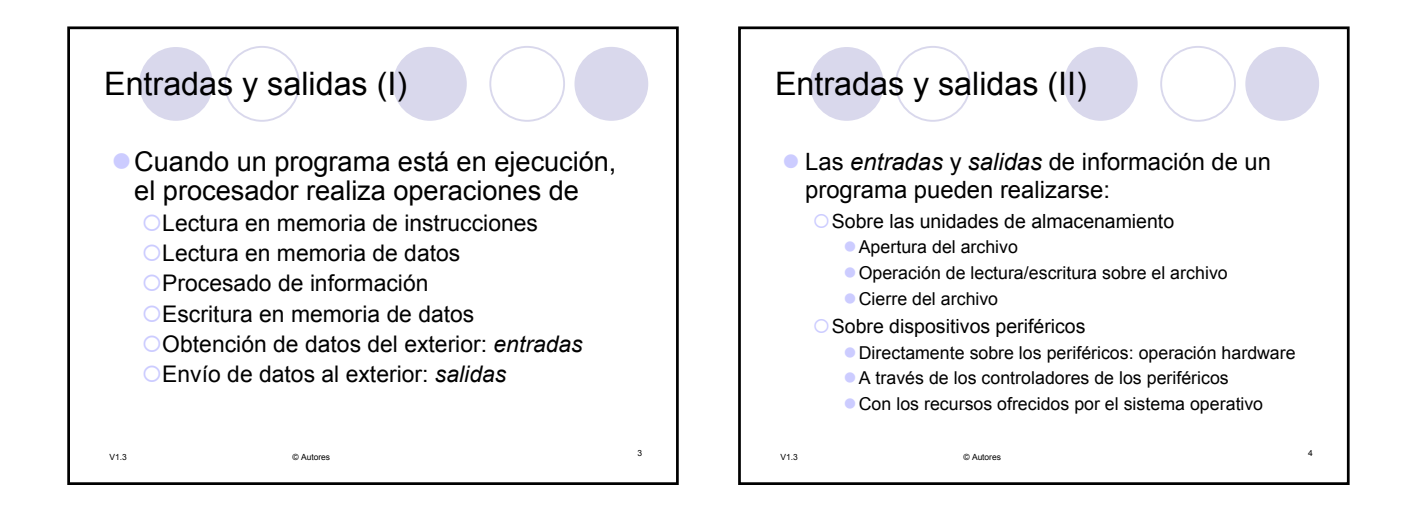

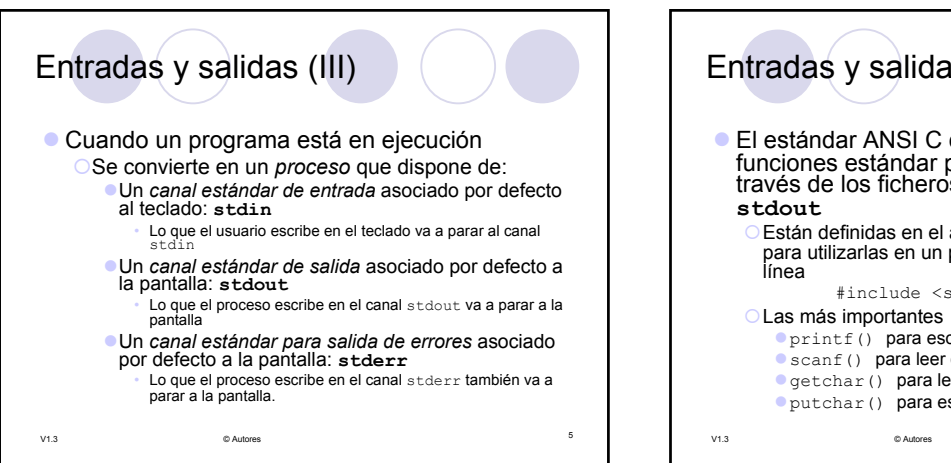

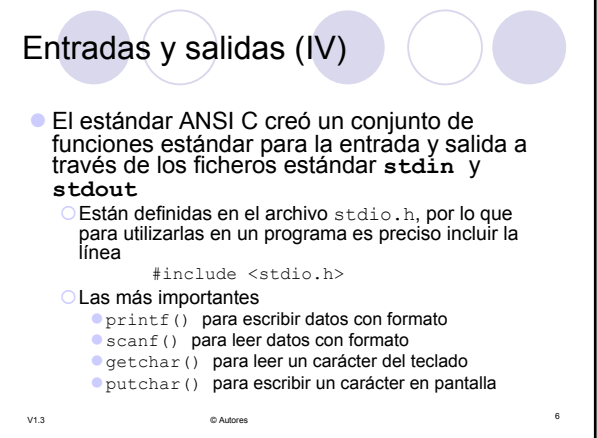

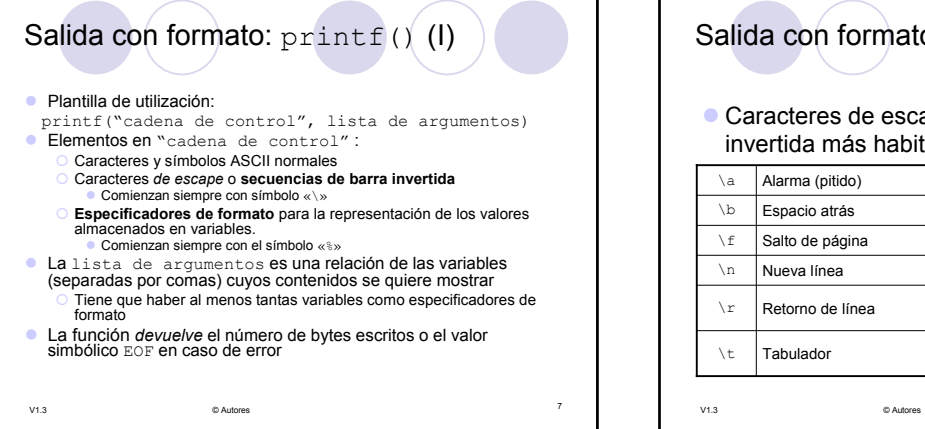

## <sup>8</sup> V1.3 © Autores Salida con formato:  $print(f)$  (II) • Caracteres de escape o secuencias de barra invertida más habituales Carácter nulo (Código  $\setminus t$  Tabulador  $\setminus 0$  Carácter nulle Carácter ASCII en<br>hexadecimal \r Retorno de línea \xHH \n Nueva línea \oo Carácter ASCII en octal \f Salto de página \\ Barra invertida \b Espacio atrás  $\|\cdot\|$  \" Comillas dobles \a Alarma (pitido)  $\setminus$  \comilla simple

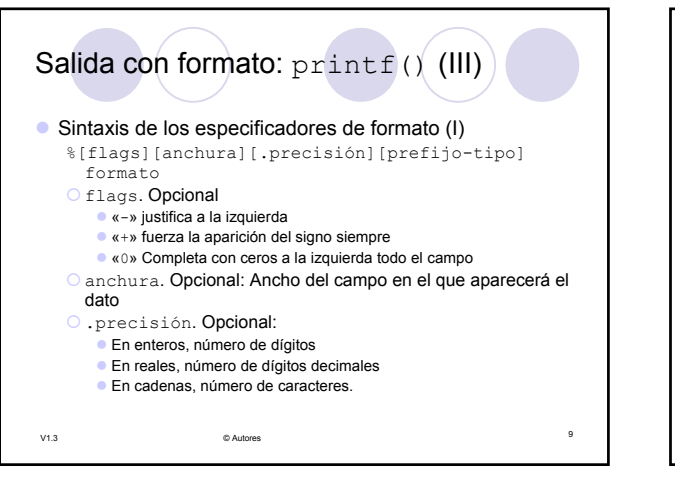

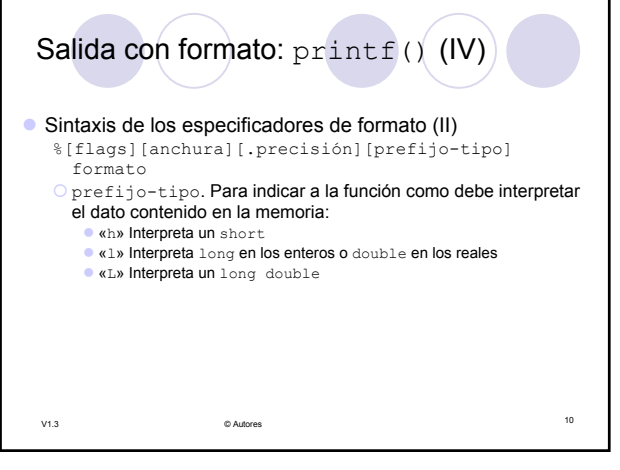

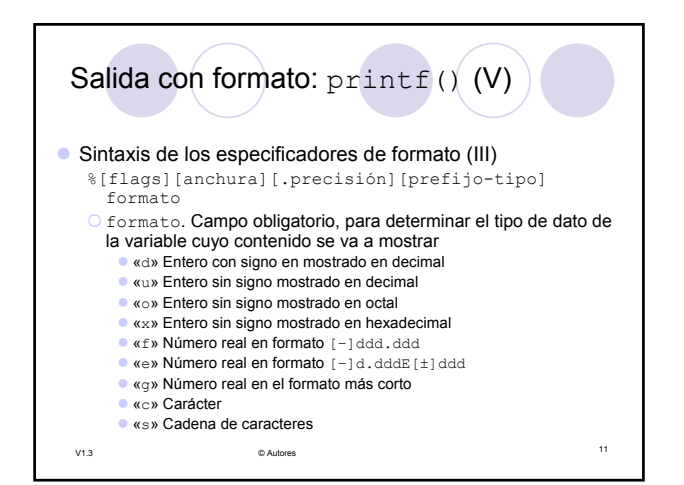

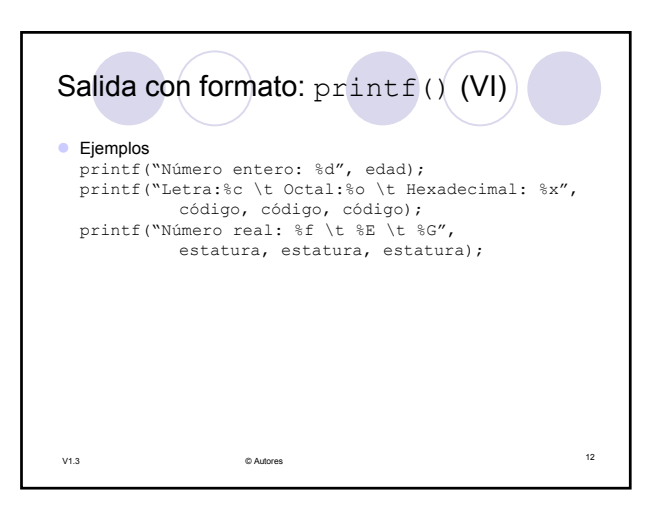

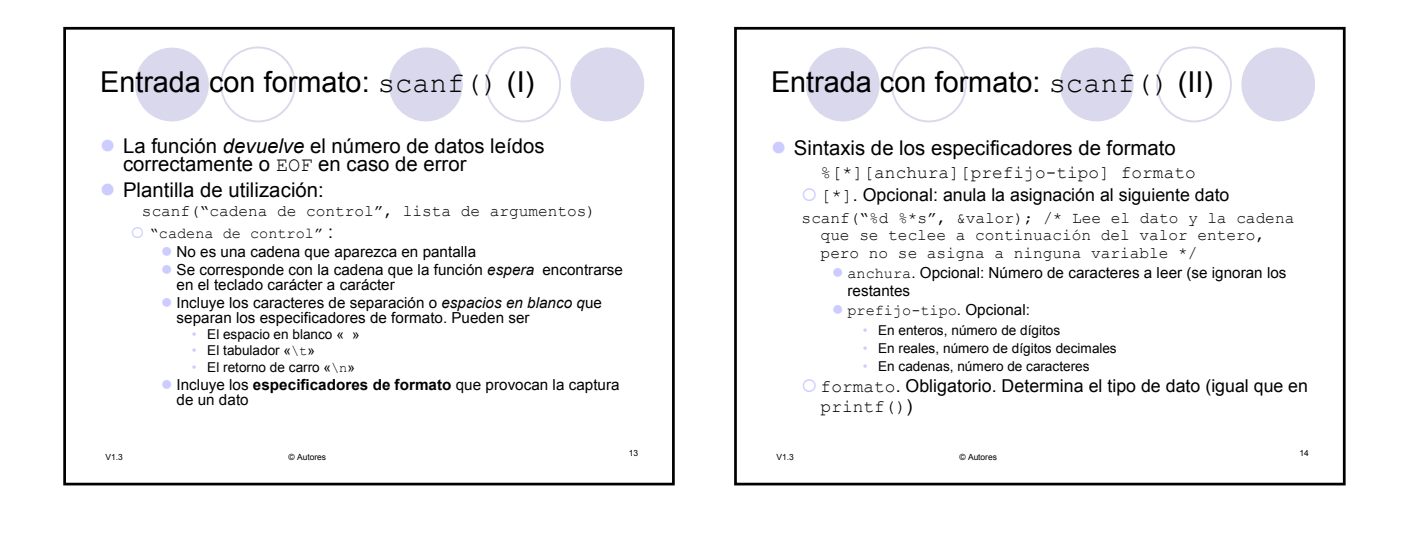

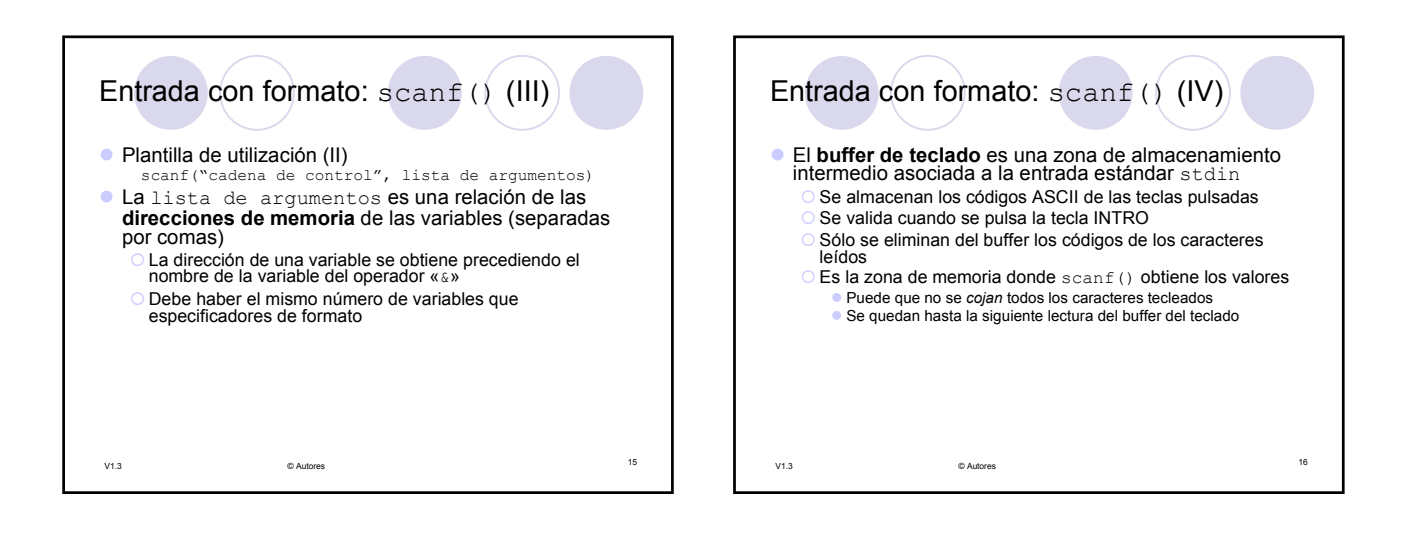

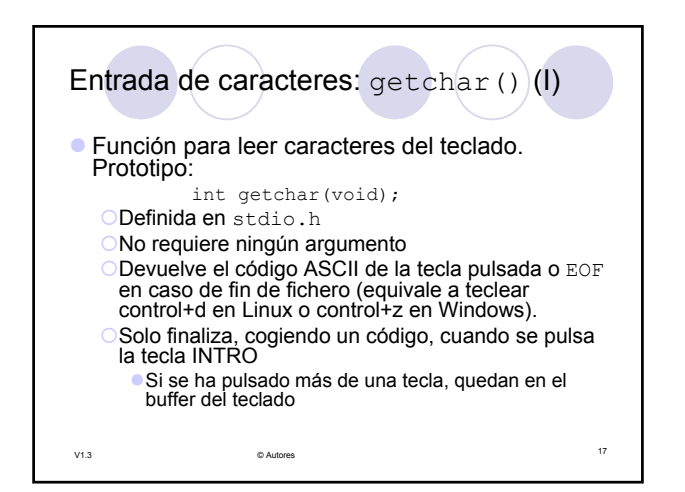

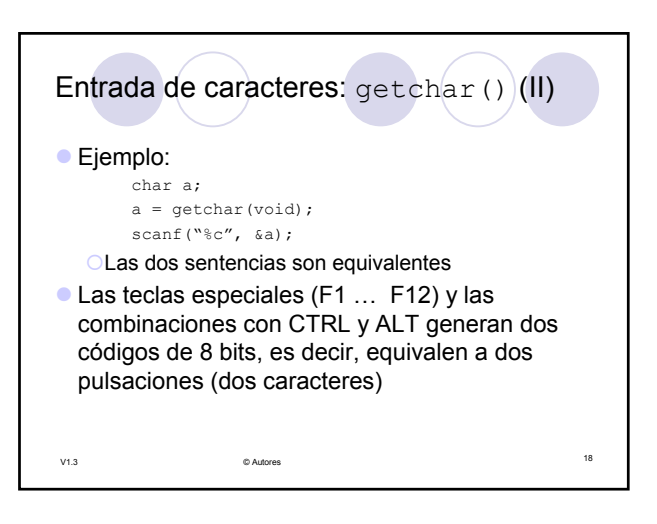

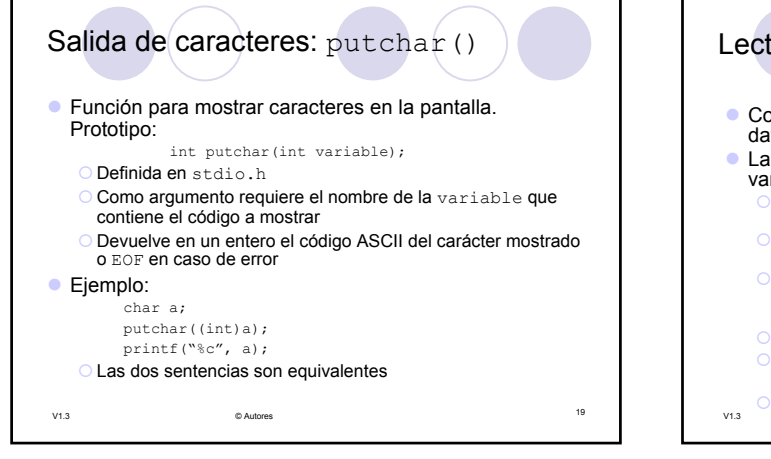

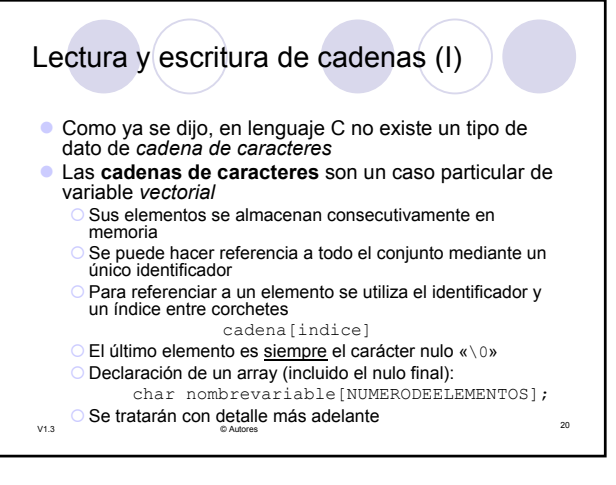

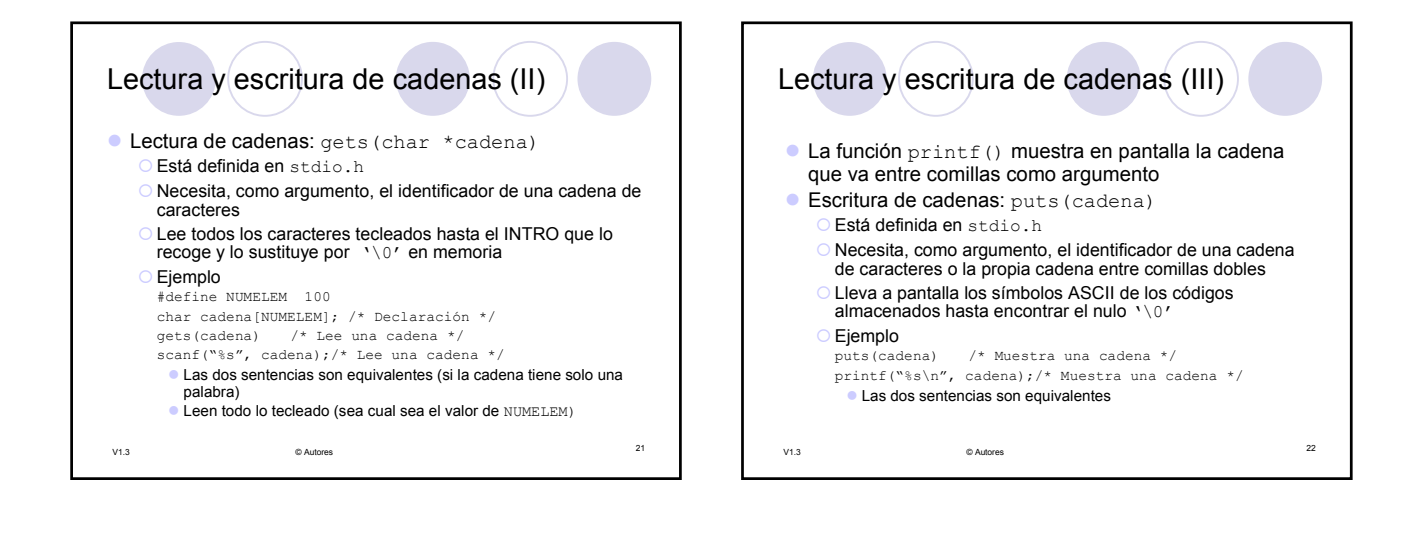